# ESC/POS Commands List (for ESC/POS Mode)

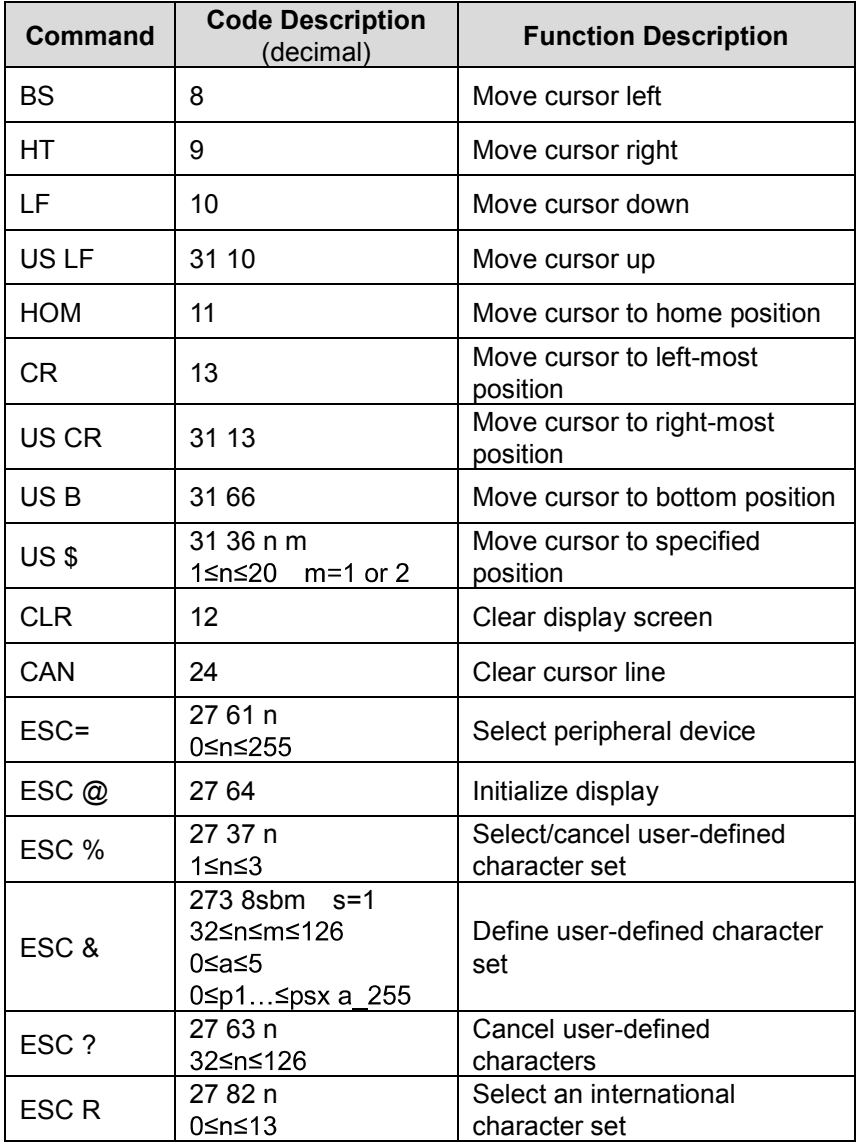

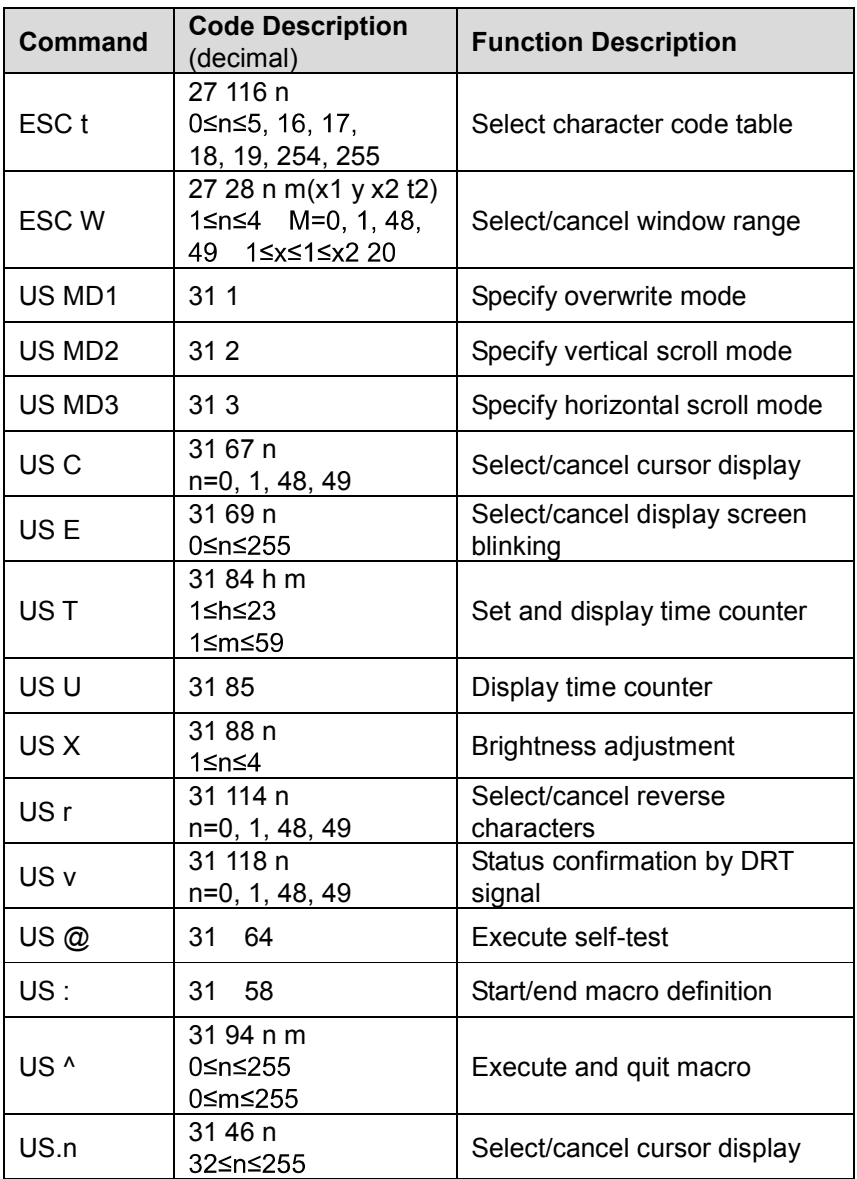

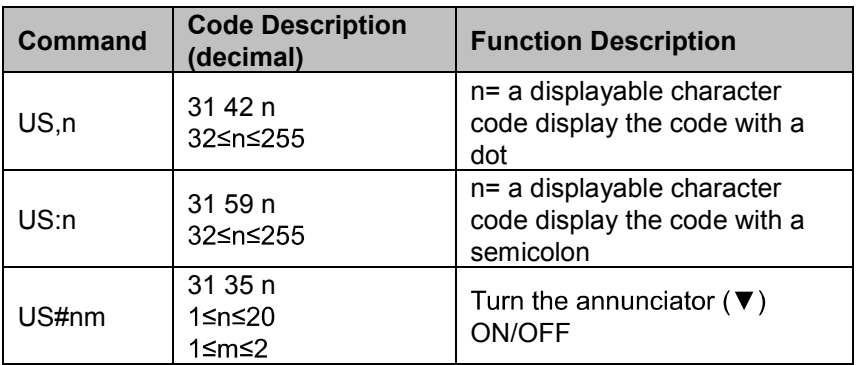

## SELECT COMMAND MODES (for VFD 200/450/650/850/895)

The command modes can be selected when the display is operating in VFD/200/450/650/850/895 mode.

Mode 0: VFD-450 (Default)

Mode 1: EPSON ESC/POS Compatible

Mode 2: UTC Standard

Mode 3: UTC Enhanced

Mode 4: AEDEX

Mode 5: ICD 2002

Mode 6: CD 5220

Mode 7: DSP-800

Mode 8: ADM 787/788

#### Mode 0: VFD-450 mode

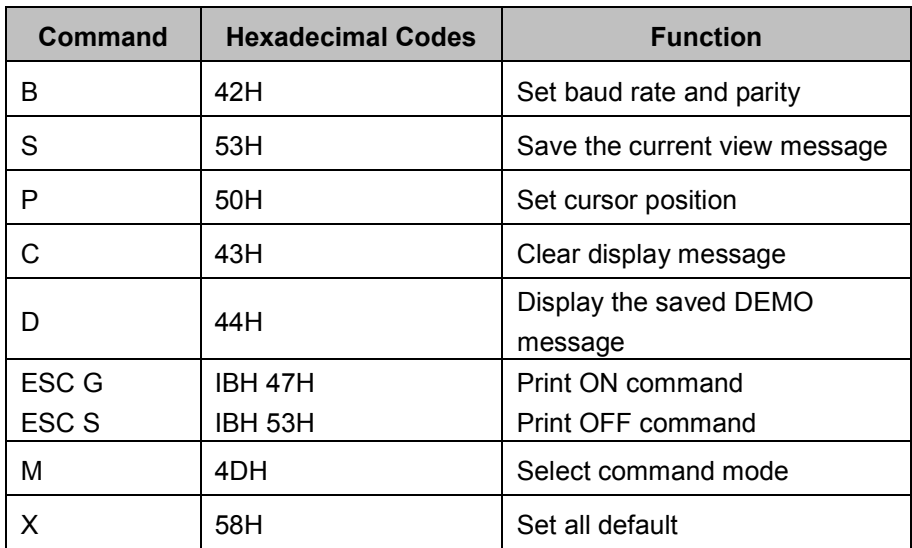

### Mode 1: EPSON ESC/POS Compatible

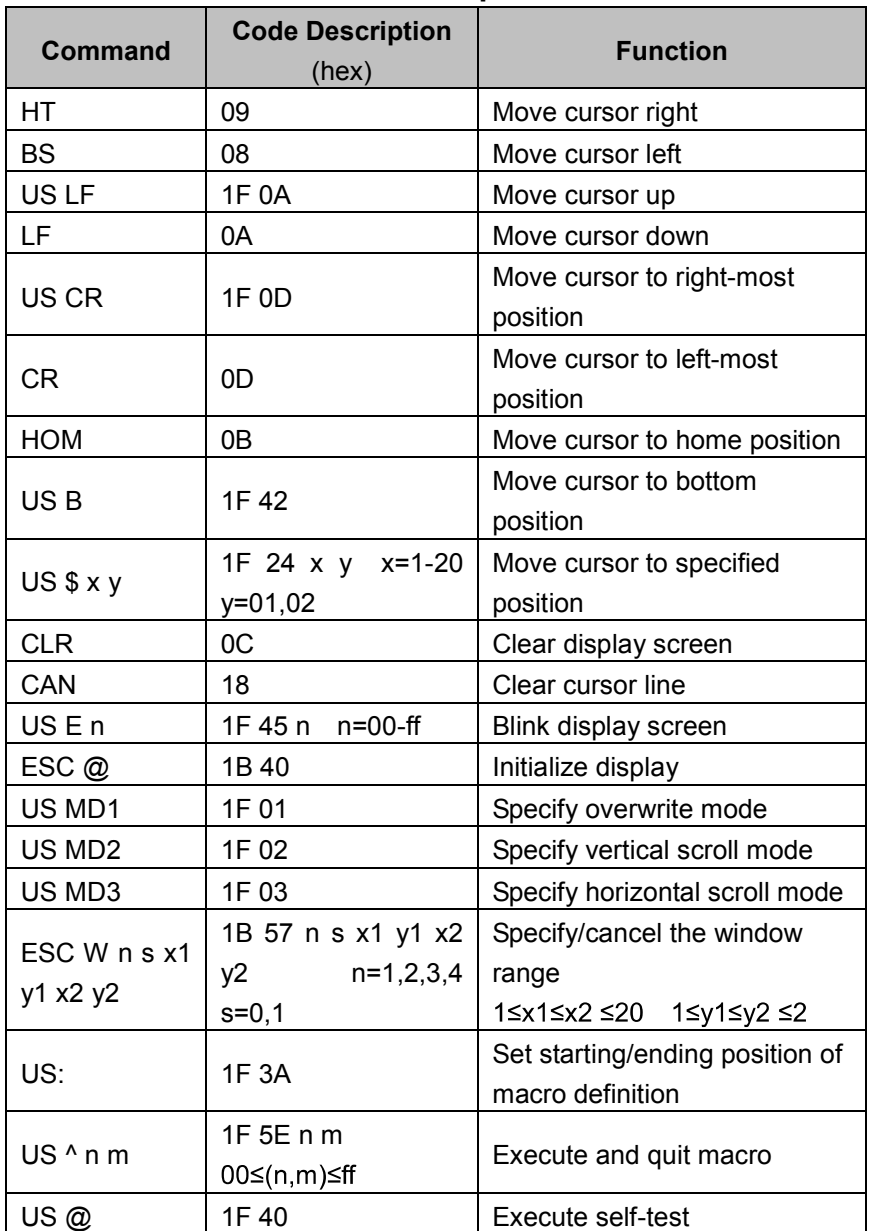

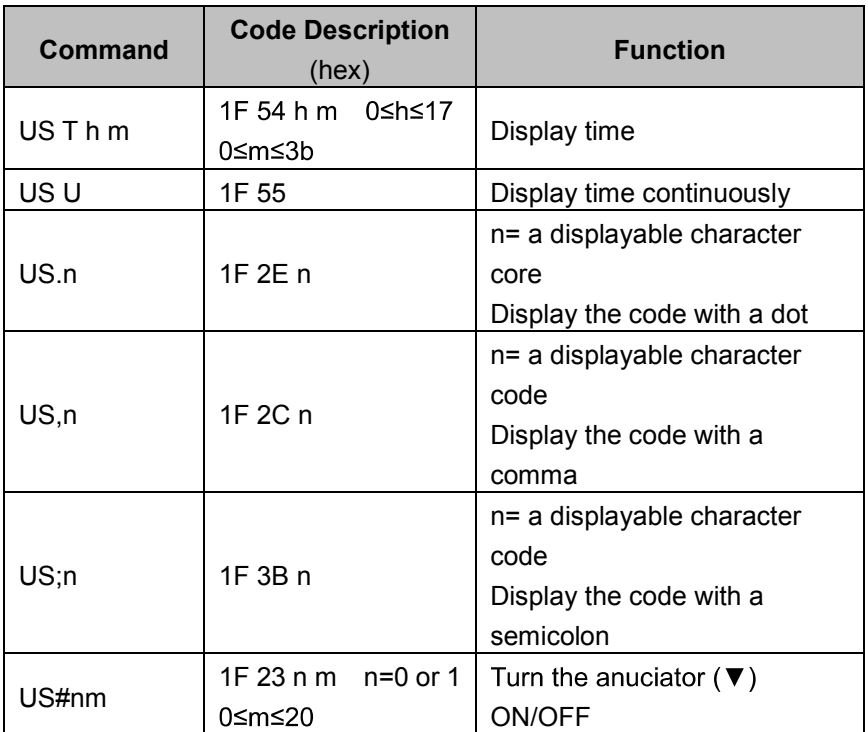

#### Mode 2: UTC Standard mode

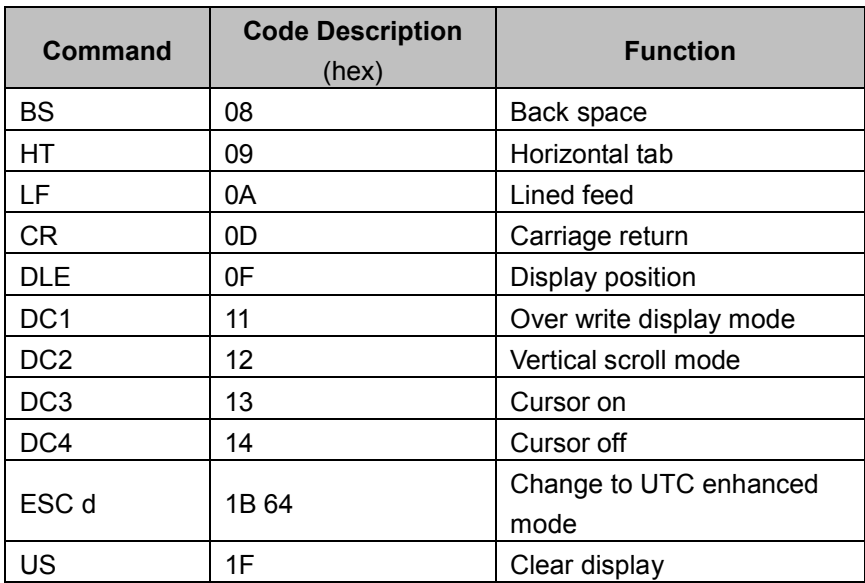

#### Mode 3: UTC enhanced mode

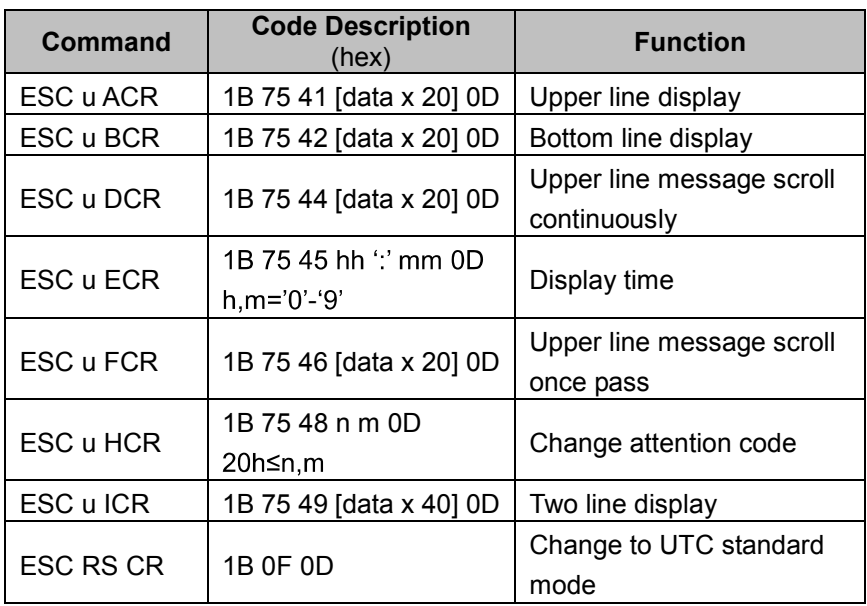

#### Mode 4: AEDEX mode

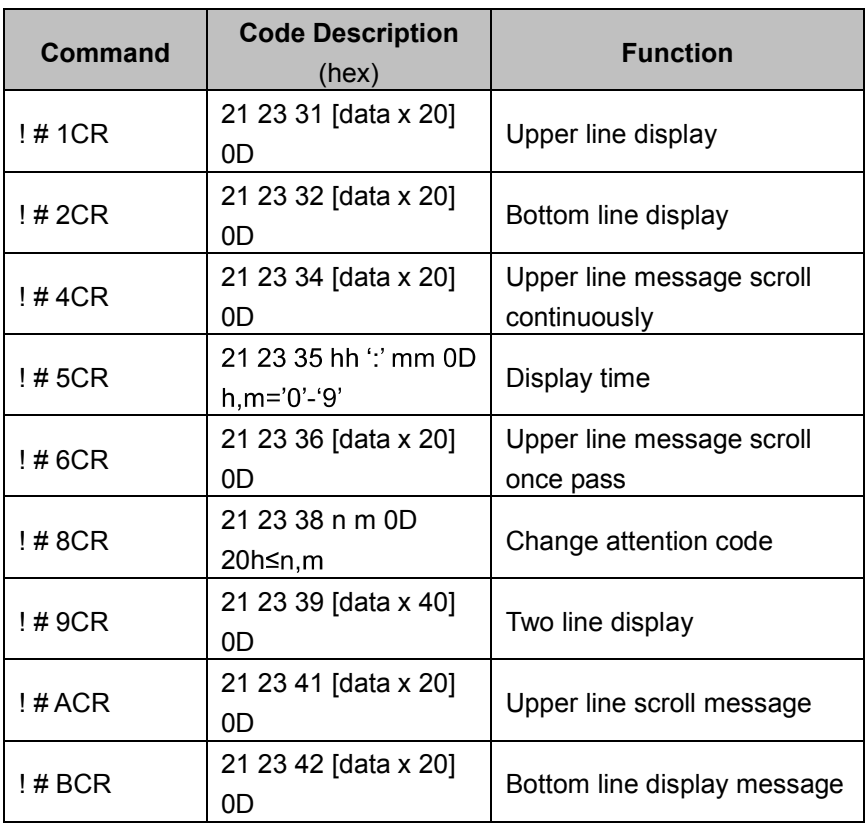

#### Mode 5: ICD 2002 mode

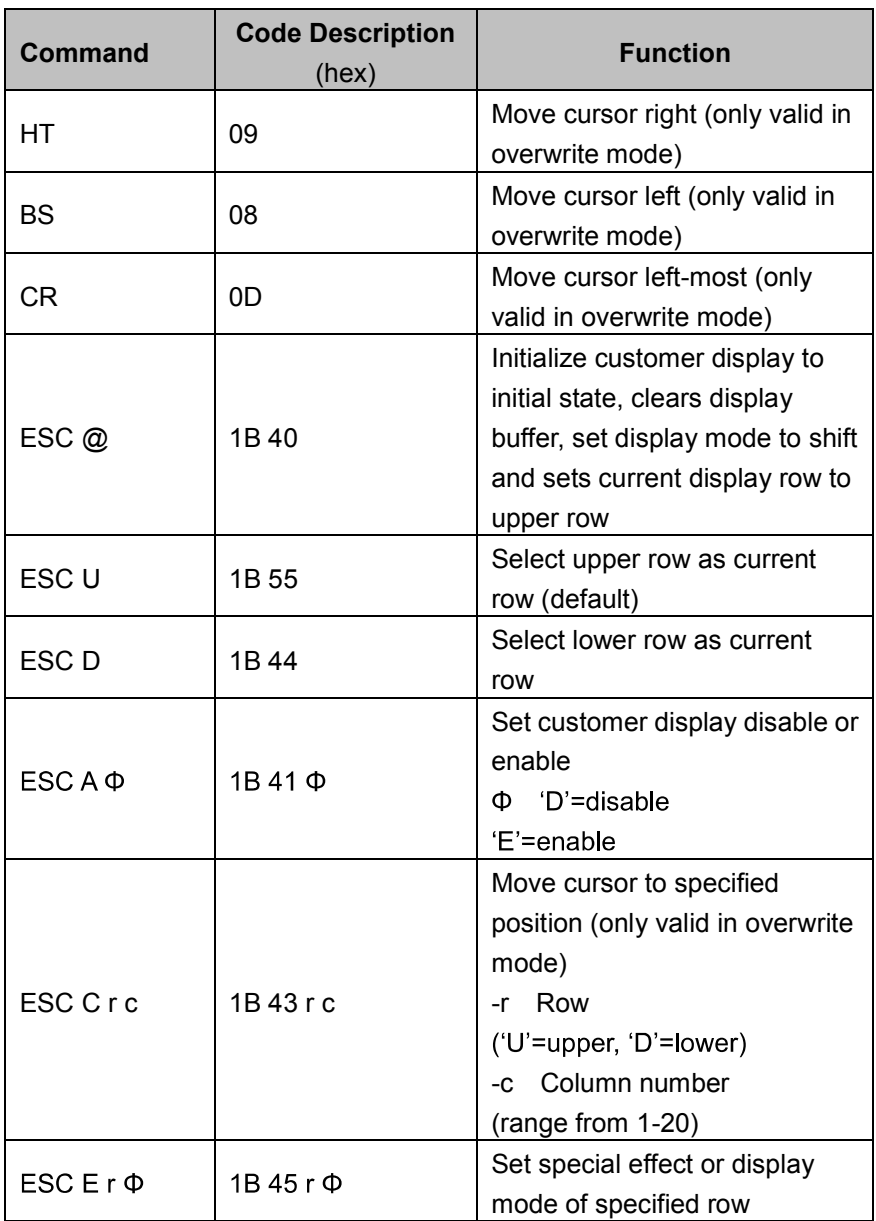

(REMARK)\*Using command "ESC E r  $\Phi$ ", the value of parameter:

- r 58= all rows
	- 55= upper row
	- 44= lower row
- $\Phi$  special function, the value is one of
	- 30= shift mode (default)
	- 31= rotation mode
	- 32= blink mode
	- 33= clear this row and switch to shift mode
	- 34= overwrite mode
	- 35= vertical mode

#### Mode 6: CD 5220 standard mode

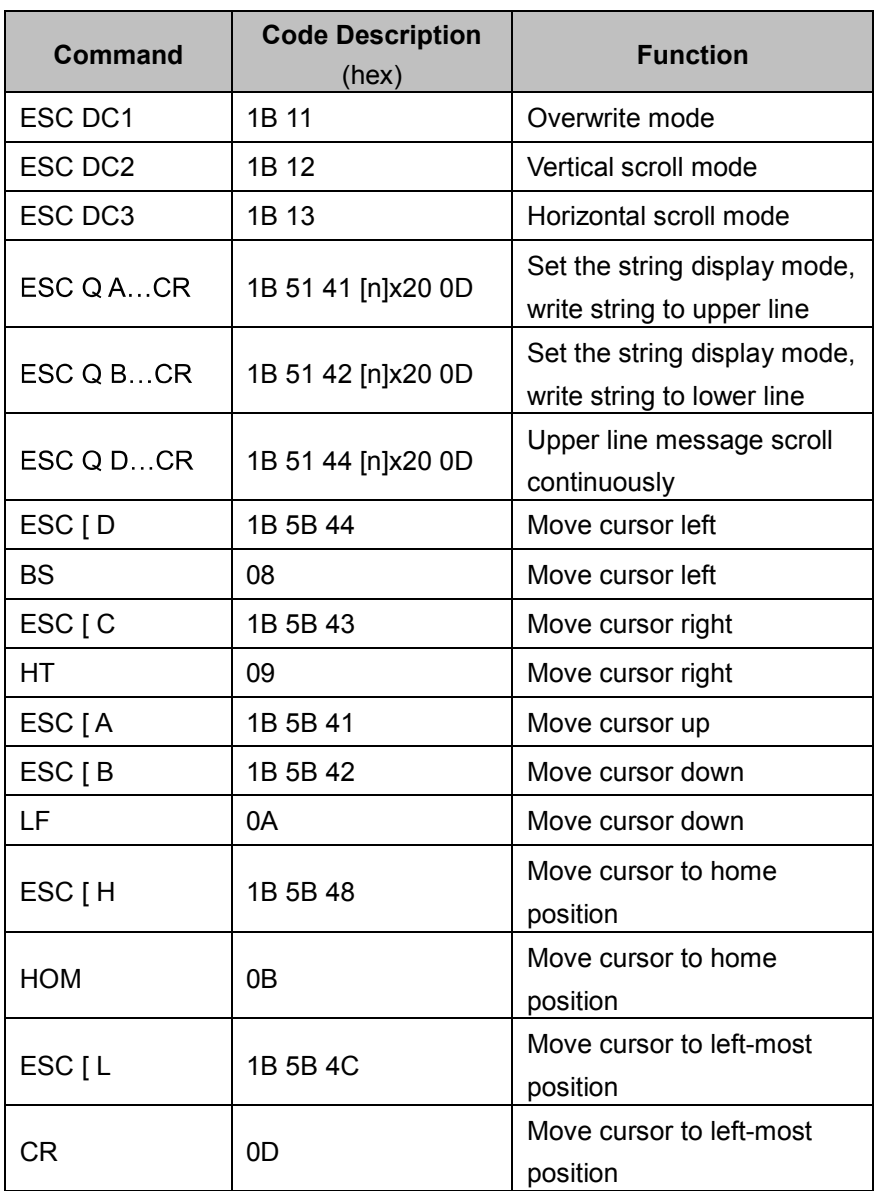

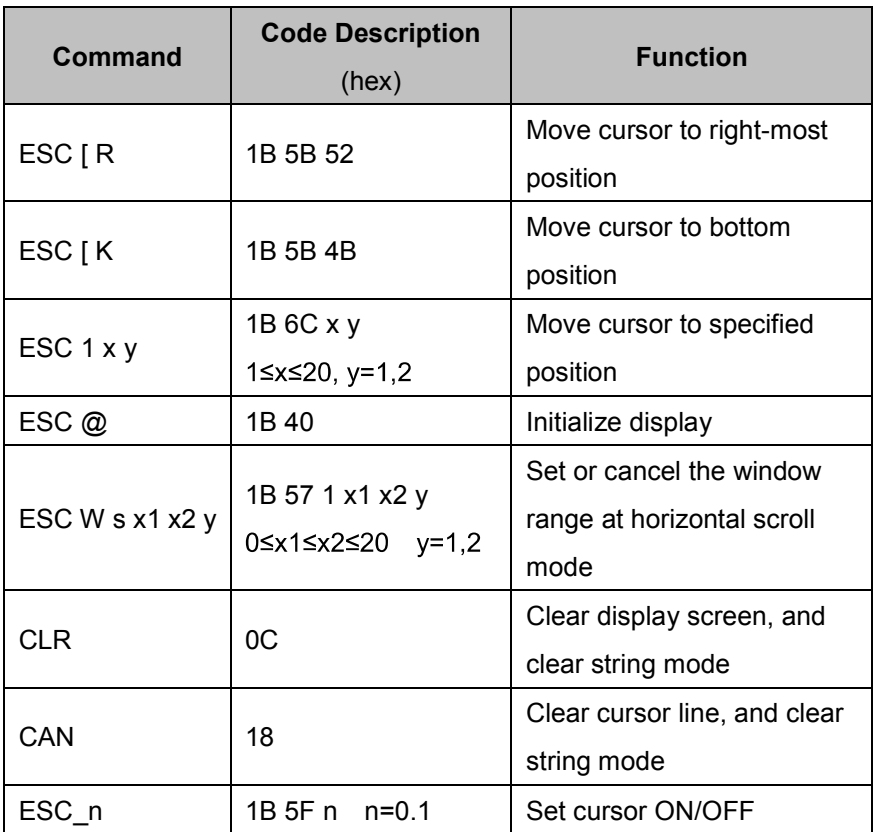

#### Mode 7: DSP-800 mode

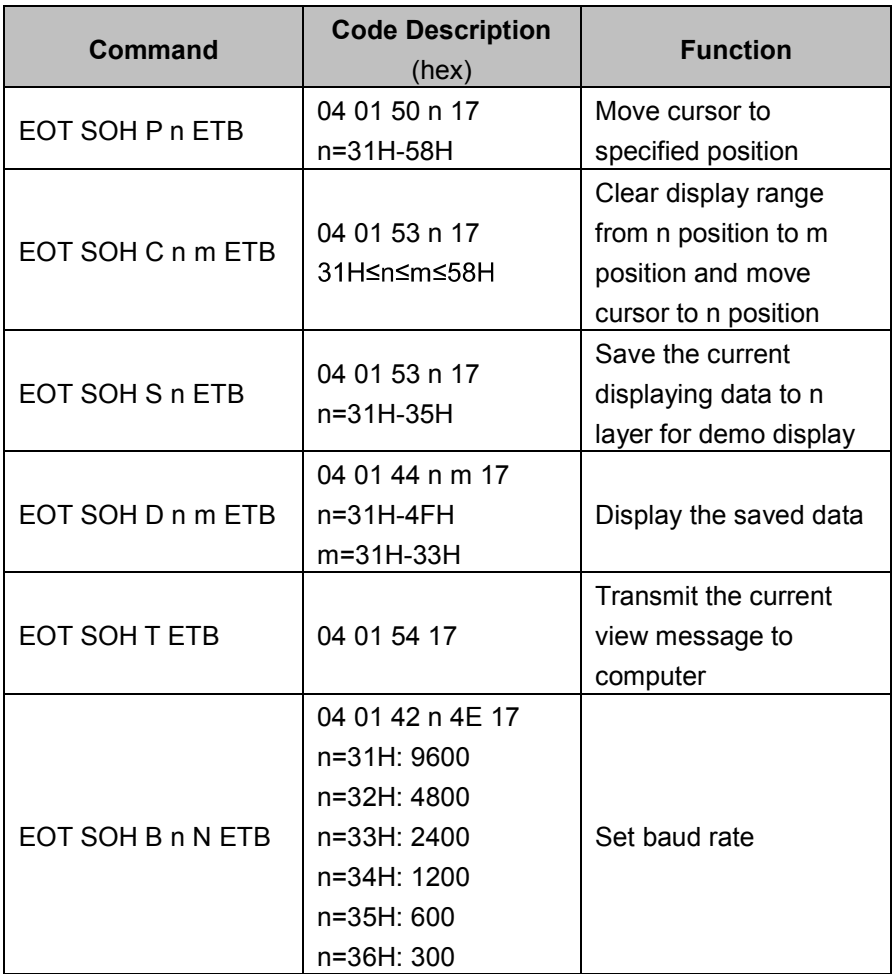

#### Mode 8: ADM 787/788 mode

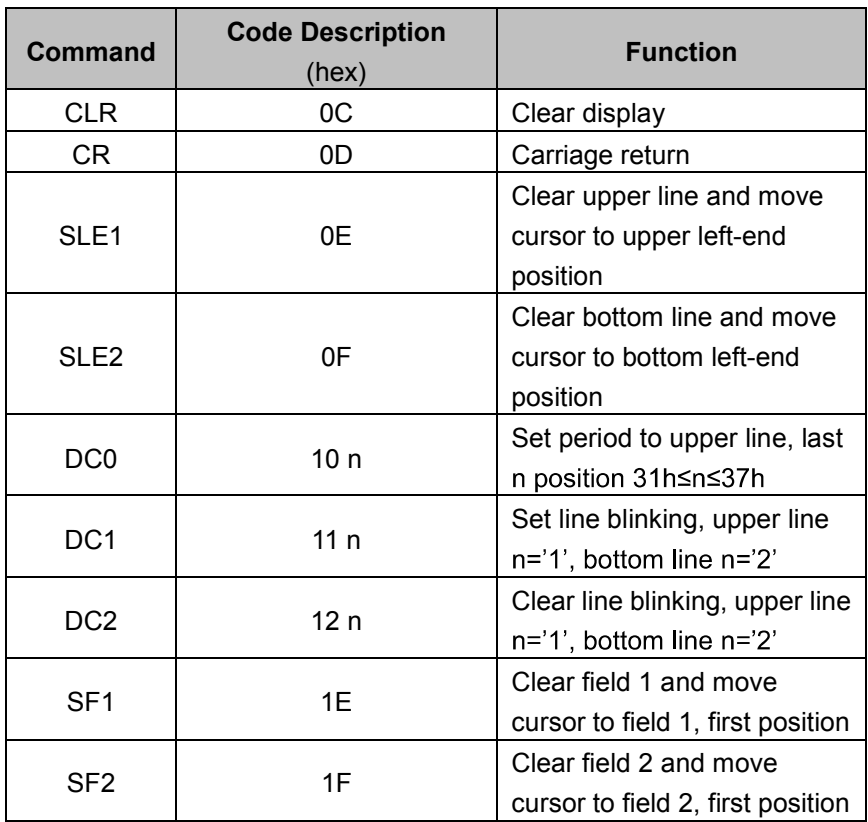